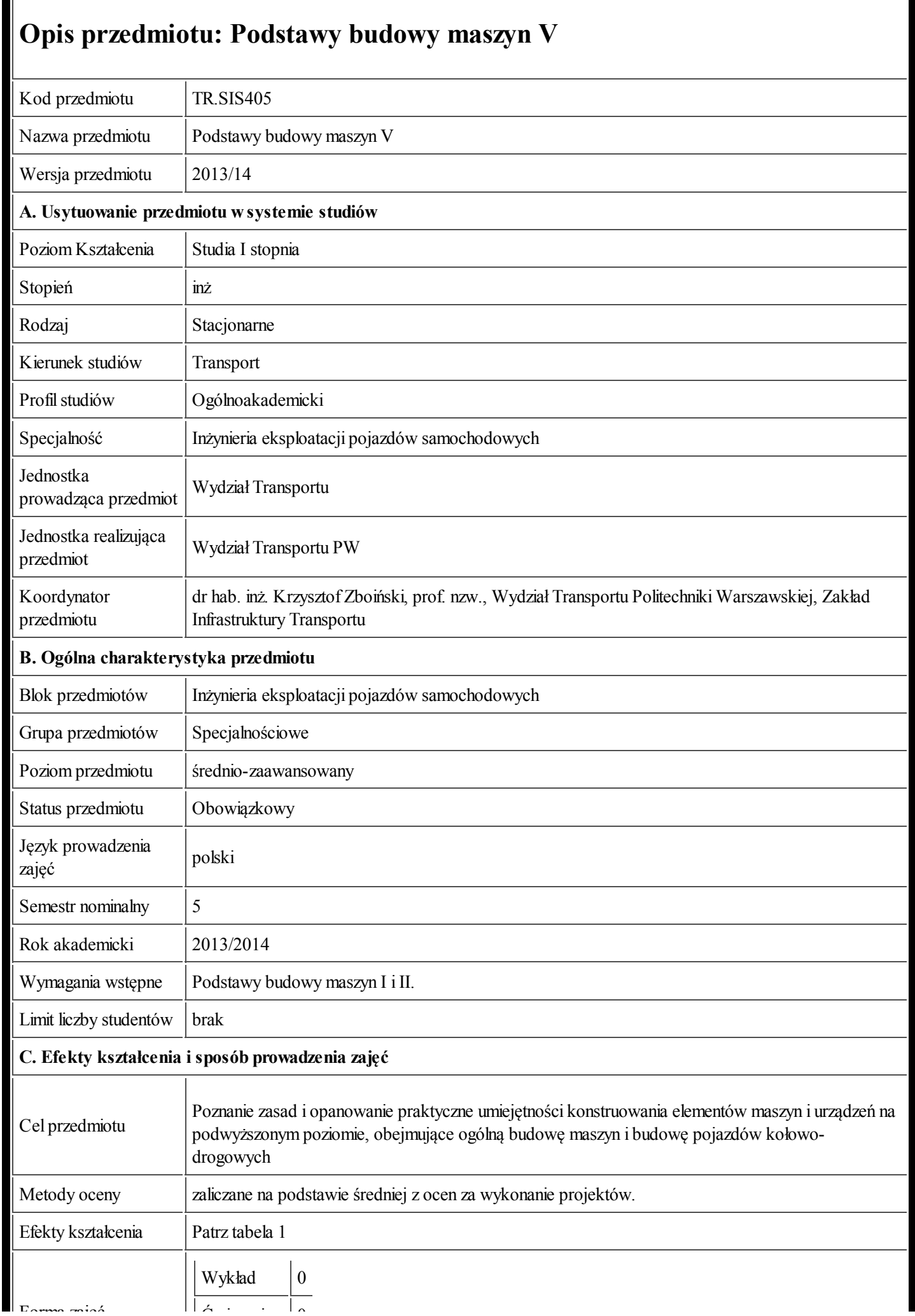

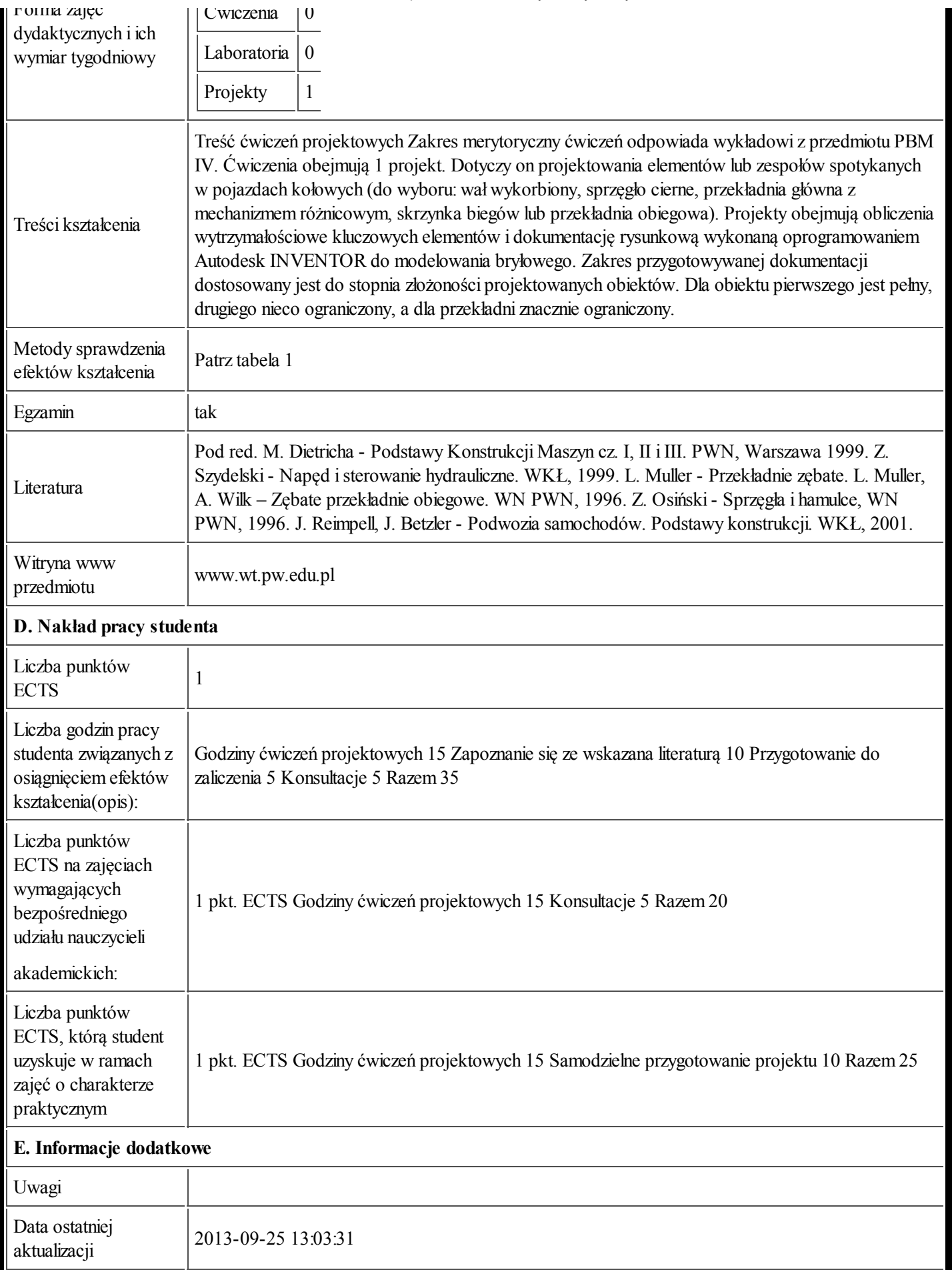

Tabela 1:

Profil Ogólnoakademicki

Efekty obszarowe

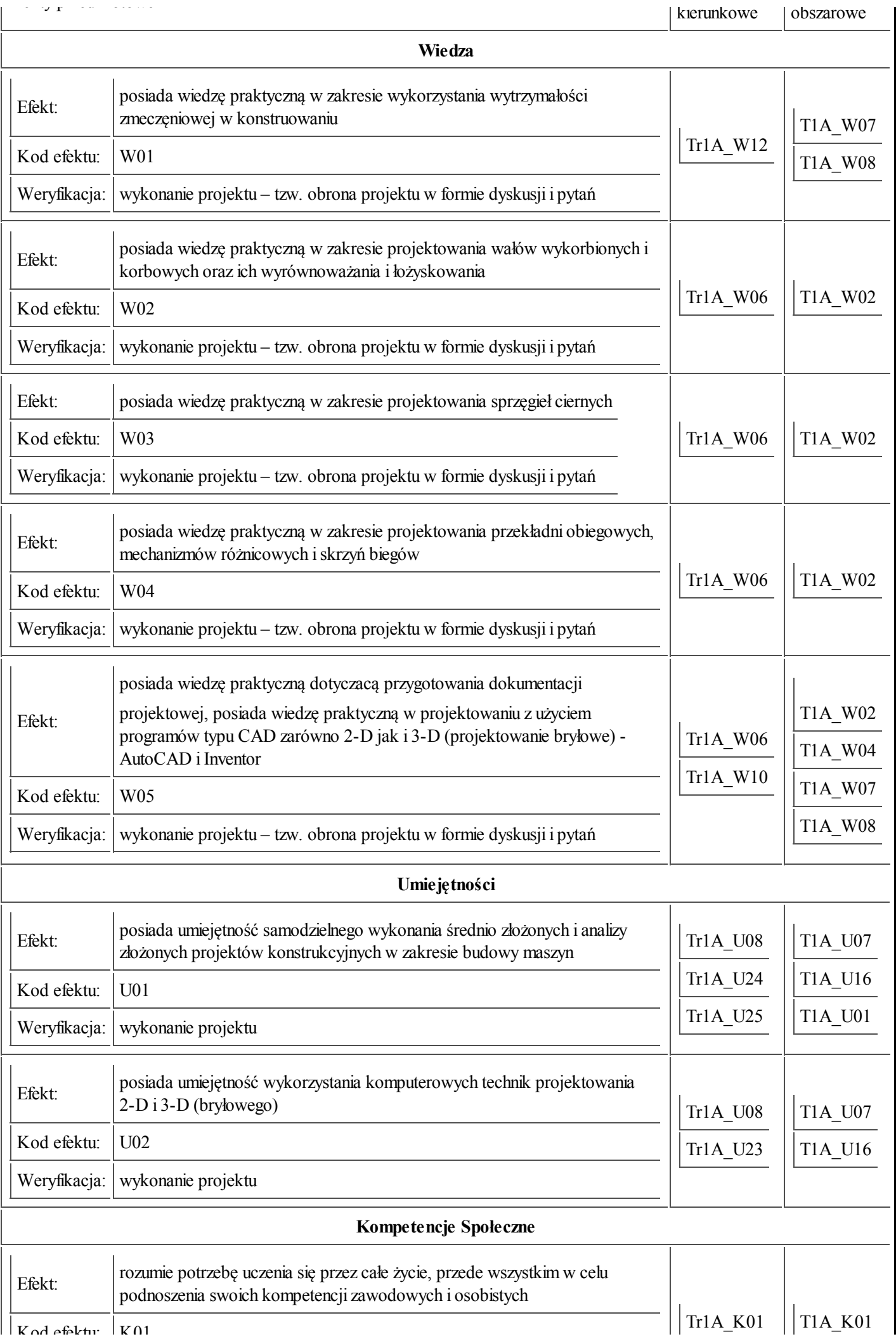

https://ects.coi.pw.edu.pl/adminprzedmiot/print/idPrzedmiot/764098 3/4  $\| \cdot \|$  K od efektu:  $\|$  K 01

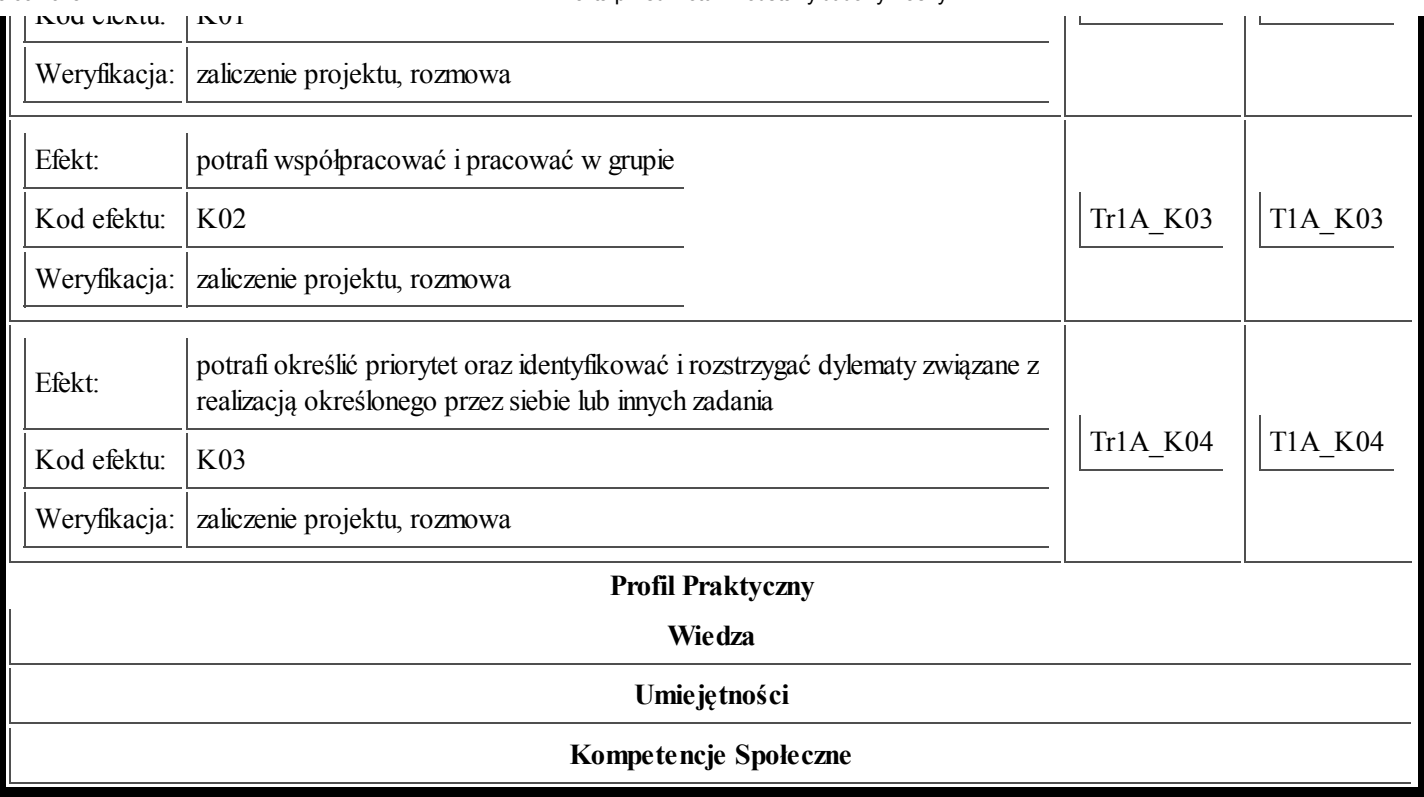